4. Huth B.G. Calculations of stable domain radii produced by termomagnetic writing// IBM J. Res. Develop. ‐ 1974.‐Vol.18, №2.‐P. 100‐109.

### УДК 519.711.3

# **К ВОПРОСУ ПРИМЕНЕНИЯ ОБЛАЧНЫХ ТЕХНОЛОГИЙ В ОБРАЗОВАТЕЛЬНОМ ПРОЦЕССЕ ВУЗА НА ПРИМЕРЕ ЧАСТНОГО ОБЛАКА КОМПЬЮТЕРНОЙ СЕТИ ПЕНЗГТУ**

#### **А.А. Воронцов1**

<sup>1</sup>кандидат технических наук, доцент кафедры «Вычислительные машины и системы», федеральное государственное бюджетное образовательное учреждение высшего обра‐ зования «Пензенский государственный технологический университет», г. Пенза, Россия, e‐mail: aleksander.vorontsov@gmail.com

**Аннотация.** В данной статье выполняется анализ возможных перспектив использо‐ вания облачных технологий в образовательной среде на примере частного облака ПензГТУ. Рассматриваются вопросы, связанные с эффективностью применения услуг, предоставляемых ПензГТУ преподавателям и студентам при проведении занятий (плат‐ форма и программное обеспечение, то есть PAAS и SAAS).

*Ключевые слова: облачные технологии, ПензГТУ, частное облако, перспективы ис‐ пользования, образовательная среда, локальные сети, глобальные сети.* 

# **TO THE QUESTION OF APPLICATION OF THE CLOUD COMPUTING IN EDUCATIONAL PROCESS OF HIGHER EDUCATION INSTITUTION ON THE EXAMPLE OF THE PRIVATE CLOUD OF THE PSTU COMPUTER NETWORK**

#### **Alexander Vorontsov1**

<sup>1</sup>Ph.D., associate professor 'Computers and systems', federal state-funded educational institution of the highest education 'Penza state technological university', Penza, Russia, e-mail: aleksander.vorontsov@gmail.com

**Abstract.** In this article the analysis of possible prospects of use of a cloud computing in the educational environment on the example of a private cloud of PSTU is made. The ques‐ tions connected with efficiency of application of the services provided to PSTU to teachers and students when training (the platform and the software, that is PAAS and SAAS) are considered.

*Keywords: cloud computing, PSTU, private cloud, prospects of use, educational environment, local networks, global networks.* 

**Введение**. Постоянная модернизация образования требует постоян‐ ного усовершенствования процесса обучения. В частности, для этих целей создаются информационные ресурсы, позволяющие студентам визуально воспринимать информацию с помощью аудио, видео, текстовых файлов и

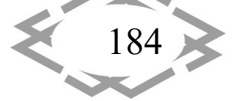

изображений. Одним из перспективных направлений в последние годы стало использование в образовании облачных технологий.

Под облачными технологиями подразумеваются различные аппаратные и программные средства, которые предоставляются пользователю для реализации своих целей, задач и проектов. В зависимости от предоставляемых услуг, облачные технологии подразделяются на три основных вида: инфраструктура как услуга (IAAS), платформа как услуга (PAAS) и программное обеспечение как услуга (SAAS). Во всех трех видах услуг пользователям предоставляется доступ к виртуальным машинам, то есть компьютерам и оборудованию провайдера (поставщика услуг). В первом случае (IAAS) пользователь услуги может запускать и развертывать произвольное программное обеспечение, в том числе и операционные системы, во втором развертывать программное обеспечение, поддерживаемого облачным провайдером, в третьем - пользователю предоставляется доступ к программному обеспечению, развернутому на виртуальных машинах провайдера.

B Пензенском государственном технологическом университете (ПензГТУ) студентам и преподавателям предоставляется возможность работы с частным облаком по всем трем видам услуг.

Целью работы является анализ возможностей при работе с частным облаком ПензГТУ, а также перспективам развития облачных технологий при изучении дисциплин ВУЗов.

## Материал и результаты исследований.

Облачные технологии стремительно развиваются. Так, по прогнозам аналитической компании IDC, в 2015 году объем рынка облачных услуг в мире вырос более чем в три раза по сравнению с 2010 годом – с 21,5 миллиарда до 72,9 миллиардов долларов, как это представлено на рисунке 1. К 2020 году этот показатель может достигнуть 240 миллиардов.

Россия по внедрению облачных технологий по состоянию на 2011 год занимала 34-е место с показателем 250 миллионов долларов, на сегодняшний день объем рынка облачных вычислений в России приблизительно составляет 5 миллиардов долларов.

На сегодняшний день практически каждый уже работает с облачными технологиями, возможно не задумываясь об этом [1-3]. С ними мы сталкиваемся при работе с электронной почте, при разговоре по телефону, а также при работе в локальных сетях и сети интернет.

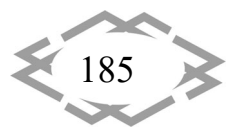

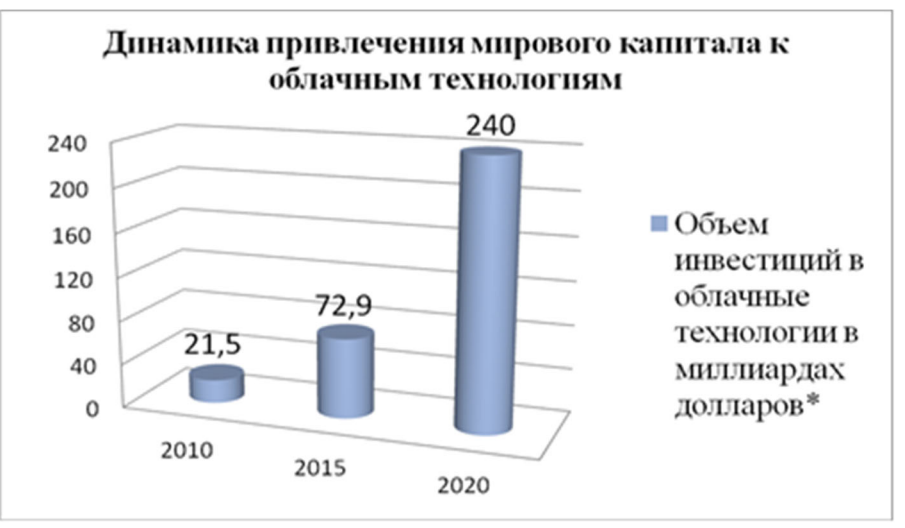

Рисунок 1 – Динамика привлечения капиталов к облачным технологиям согласно данным и прогнозам IDC (International Data Corporation) аналитической фирмы, специализирующейся на исследованиях рынка

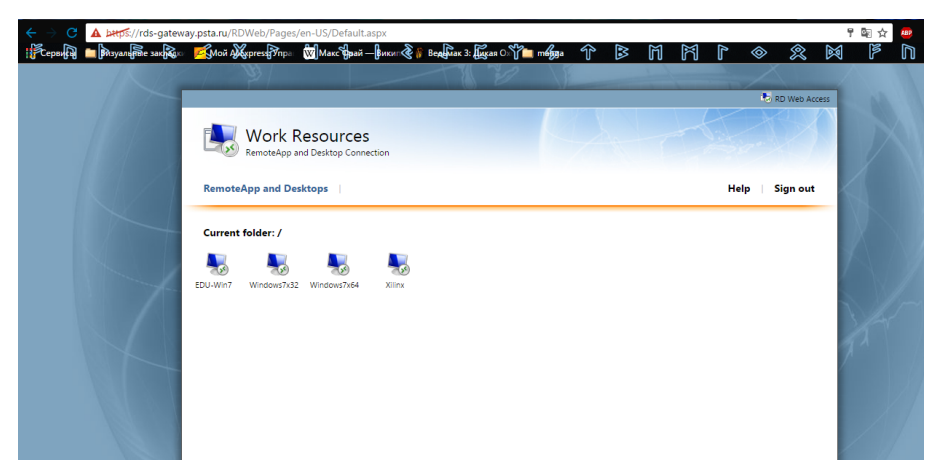

Рисунок 2 - Подключение к виртуальным машинам с ОС Windows 7 и с различными наборами установленного ПО

Для работы в уже созданном частном облаке ПензГТУ необходим ноутбук, планшет, компьютер или телефон с выходом в интернет и браузер. Если студент планирует выйти в интернет в любой точке планеты, где конечно есть интернет, то ему еще необходимо установить сертификат, чтобы сервер понимал, что пользователь, который к нему обратился - это студент или преподаватель и ему можно работать на виртуальной машине в частном облаке ВУЗа.

К основным видам сервисов, предоставляемых обучающимся и преподавателям ПензГТУ можно отнести ВОЗМОЖНОСТЬ работы  $\mathsf{C}$ различными версиями операционных систем Linux и Windows (рисунок 2), как с 32 (x32), так и с 64-разрядными (x64), например с Windows 7 x64 (рисунок 3).

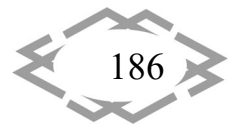

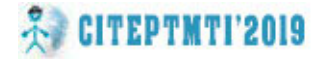

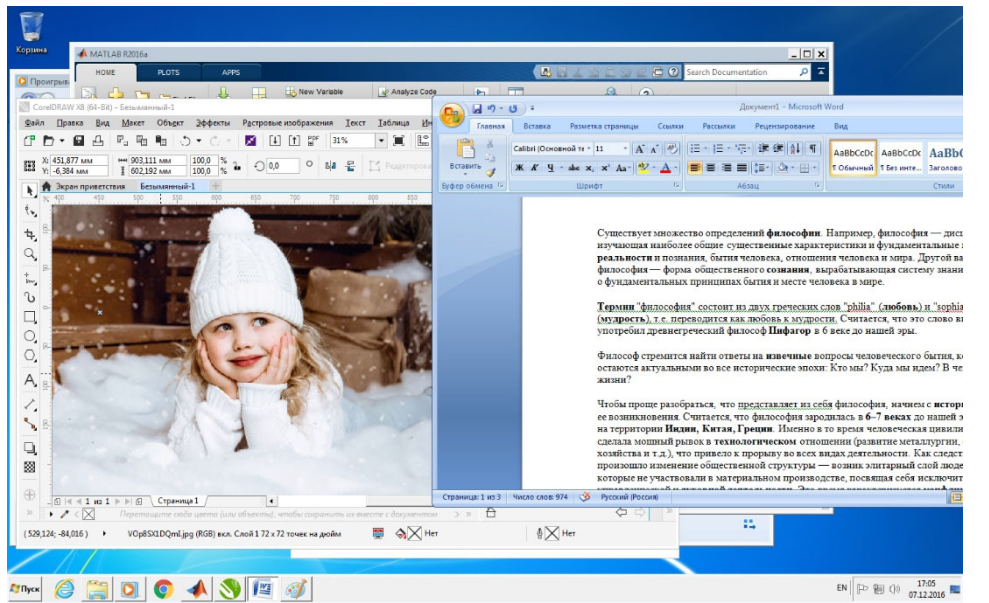

Рисунок 3 – Подключение к удаленному рабочему столу виртуальной машины с ОС Windows 7

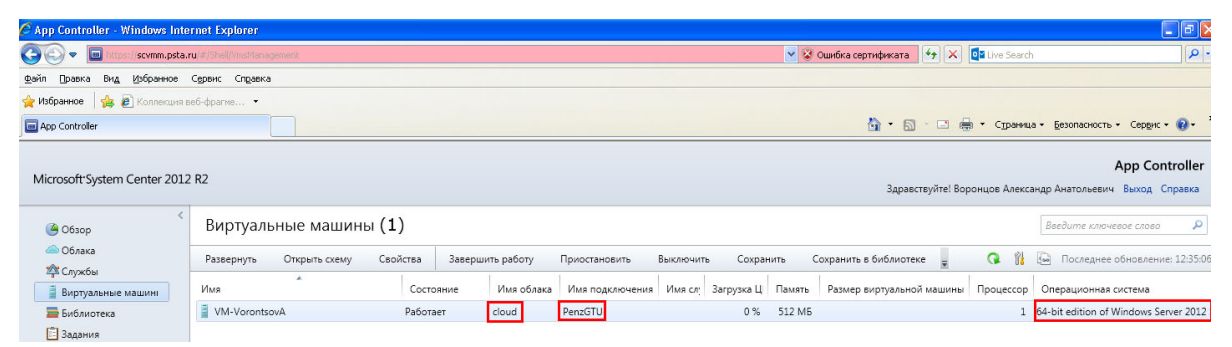

Рисунок 4 – Подключение к виртуальной машине частного облака ПензГТУ для последующего развертывания ОС Windows Server 2012

Также студенты и преподаватели ПензГТУ имеют возможность на ла‐ бораторных и практических занятиях развертывать операционные системы, в том числе и серверные (рисунок 4) и настраивать их компоненты (рисунок 5).

В [3] упоминается, что при работе с виртуальными машинами частного облака все вычислительные операции осуществляются на сервере, а по сети Internet передаются лишь результаты вычислений, что приводит к различ‐ ной загрузке процессора и оперативной памяти даже при работе с одним и тем же программным продуктом локально и по сети.

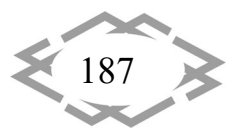

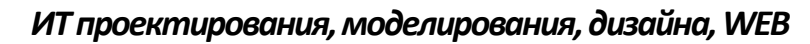

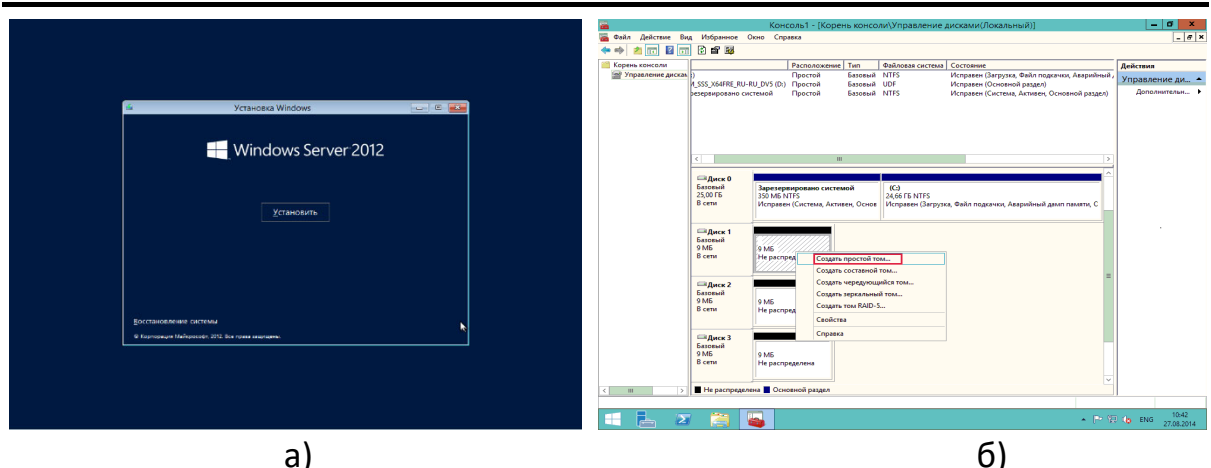

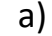

**A CITEPTMTI'2019** 

Рисунок 5 - Развертывание на виртуальной машине частного облака ПензГТУ ОС Windows Server 2012, а) Установка и б) настройка компонентов операционной системы

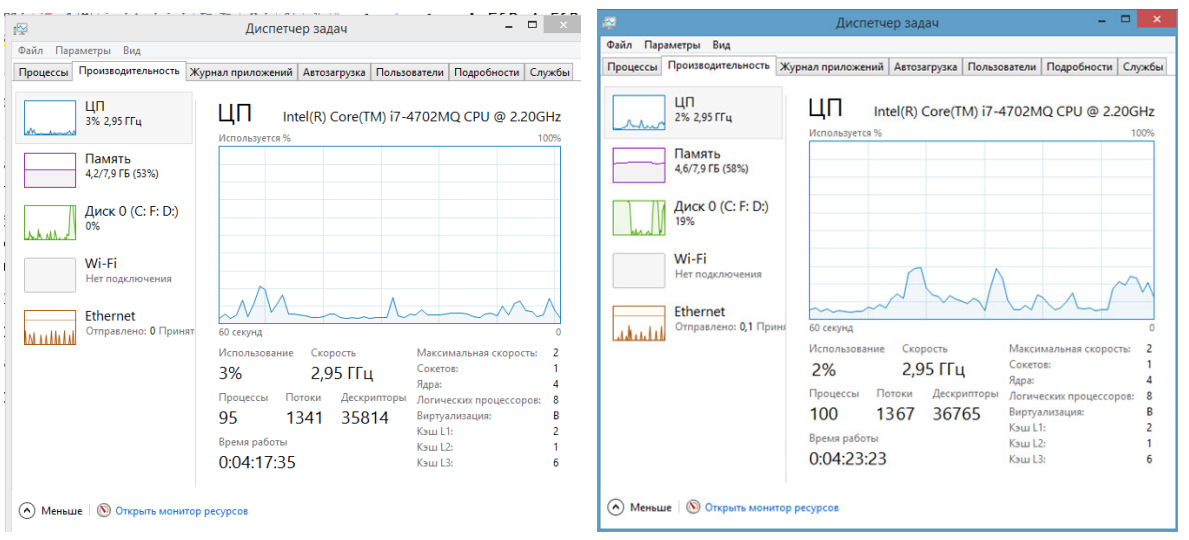

Рисунок 6 – Исследование изменения загрузки процессора и оперативной памяти при одновременном запуске программ MathLab R2016a, CorelDraw X8, Windows Media, Compas 3D v16 a) на локальном компьютере и б) на виртуальной машине частного облака ПензГТУ

Так, одновременный запуск программ MathLab R2016a, CorelDraw X8, Windows Media, Compas 3D v16 на одном из компьютеров локально и при подключении к удаленному рабочему столу (УРС) виртуальной машины (BM) Windows 7 х64 (рисунок 6) способствовал изменению загрузки процессора на 1% (с 3% до 2%) и оперативной памяти на 5% (с 53% до 58%). Подключение к УРС ВМ на другом по производительности компьютере дал бы совершенно другие результаты, так как необходимо учитывать производительность устройства, с помощью которого осуществляется подключение, в частности емкость оперативной памяти, частоту процессора и количество ядер, емкость жесткого диска, скорость Интернет соединения и т.д.

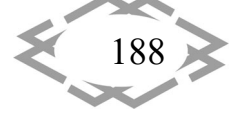

Для исследования изменения загрузки процессора и оперативной памяти в процессе подключения к УРС ВМ частного облака ПензГТУ, проведем вычислительные эксперименты.

Для исследований изменения загрузки процессора и оперативной памяти будем использовать следующие условия:

1. Скорость Интернет-соединения является достаточной для передачи данных (в вычислительных экспериментах она составляла более 1Мбит/сек).

2. Емкость свободного пространства на жестком диске и оперативной памяти давала возможность комфортно работать в процессе работы с частным облаком ПензГТУ.

3. Подключение осуществляется к удаленным рабочим столам (УРС) виртуальных машин (BM) с установленной на них 64 разрядной операционной системой (OC) Windows 7 (Windows 7 х64) и из-под управления ОС Windows 7 x64.

4. Вычислительные эксперименты до подключения на устройстве пользователя и в процессе подключения на виртуальной машине осуществляются при параллельном запуске программ Windows Media, Microsoft Office Word 2007, Mathlab R2016a и 64-битной версии программы Corel Draw X8 (рисунок 3).

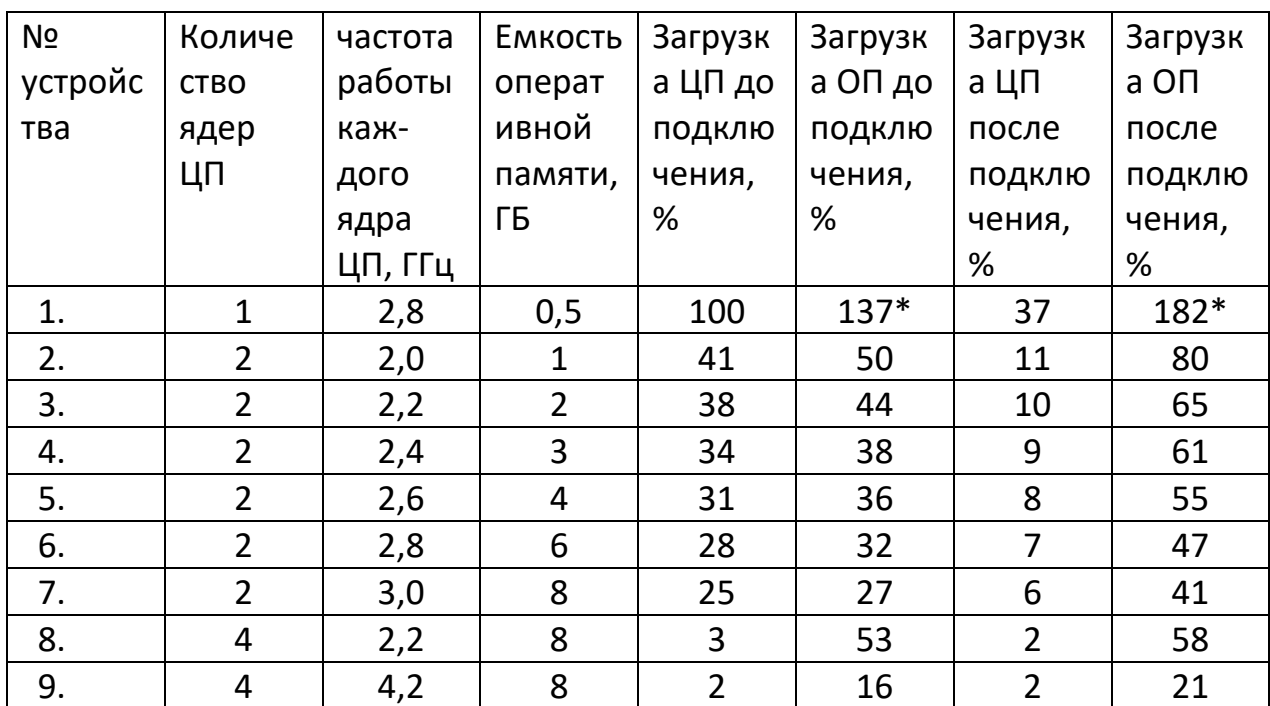

Таблица 1 - Характеристики и загрузка устройств, используемых для подключения к рабочим столам виртуальных машин с ОС Windows 7 х64

\* - с использованием файлов подкачки

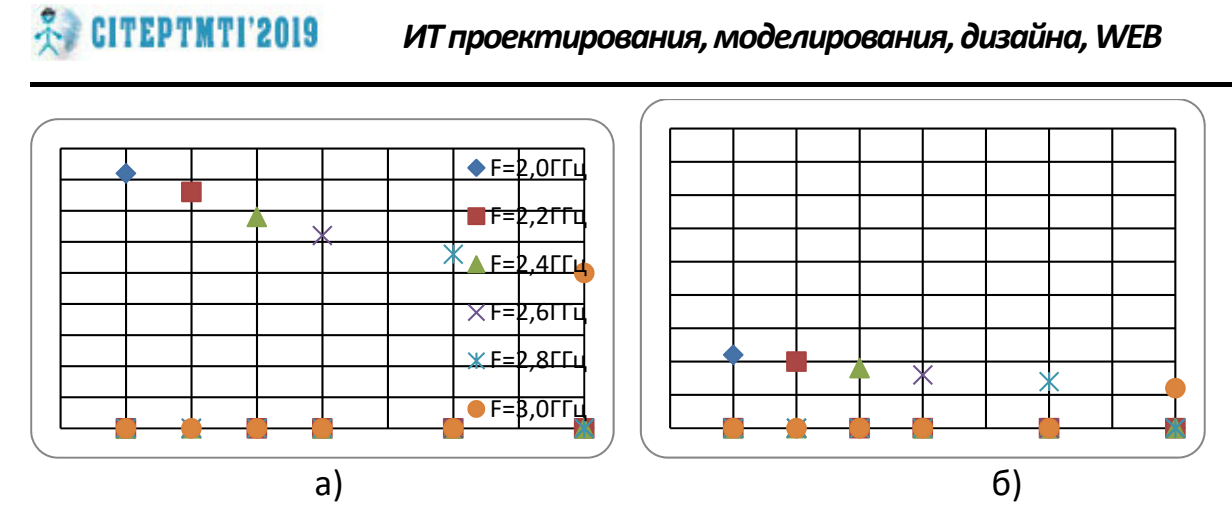

Рисунок 7 - Зависимость процента загрузки процессора от емкости оперативной памяти для различных частот F работы ядер процессора до (а) и после (б) подключения к УРС ВМ частного облака ПензГТУ

Результаты вычислительных экспериментов приведены в таблице 1. Результаты исследований для устройств, содержащих с количеством ядер ЦП=2, приведенных в таблице 1 можно привести к графикам зависимостей загруженности процессора и оперативной памяти от емкостей оперативной памяти и частоты работы ядер процессора, приведенных на рисунках 7 и 8 соответственно.

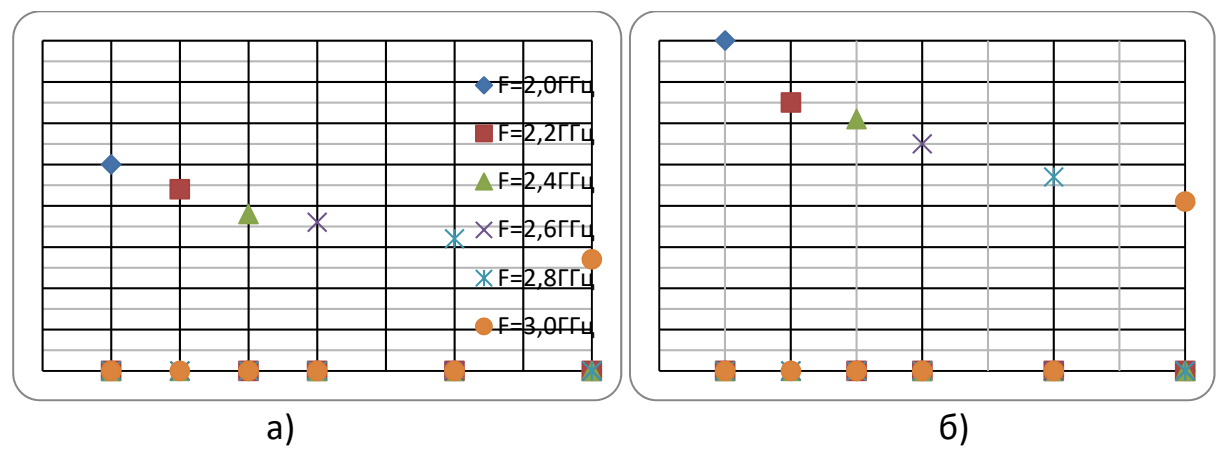

Рисунок 8 - Зависимость процента загрузки оперативной памяти от емкости оперативной памяти для различных частот F работы ядер процессора до (а) и после (б) подключения к УРС ВМ частного облака ПензГТУ

Анализ рисунков 7 и 8 позволяет сделать вывод, что изменение емкости оперативной памяти и частоты работы процессора позволяют более эффективно работать с УРС ВМ частного облака ПензГТУ. И пусть увеличение как емкости оперативной памяти, так и частоты работы каждого ядра процессора могут способствовать к изменениям их загрузки не более, чем на 1%, особенно при использовании 4-х и более ядерных процессоров, тем не менее, работа с частными облаками позволяет комфортно работать как с

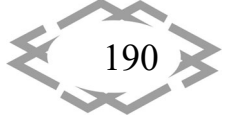

лицензионным ПО, отсутствующем на устройстве пользователя, но имеющемся на виртуальных машинах, так и проводить исследования и изучения различных операционных систем частных облаков. Работа с виртуальными машинами возможна и на "слабых" компьютерах, что позволяет реже обновлять парк компьютеров и ноутбуков как студентов и преподавателей, так и в учебных учреждениях в целом.

Вывод. В заключении необходимо отметить, что изменение загрузки процессора и оперативной памяти, происходящее в результате удаленного подключения также зависит от используемого видеоадаптера, коэффициента передачи данных, частоты работы шин данных, входящей и исходящей скорости Интернет-соединения и быстродействия устройств частного облака ПензГТУ. Проработка этих вопросов, а также оценка степени значимости каждого из этих факторов требует дополнительных исследований.

## **ЛИТЕРАТУРА**

1. Сорочинская К.В. Модели и методы расчета локальных сетей реального времени: автореферат ... кандидата технических наук: 05.12.13. - Санкт-Петербург, 2001. -267 c.

2. Компьютерные сети. 5-е изд. / Э. Таненбаум. - СПб.: Питер, 2012. - 992 с.

3. Воронцов А.А. Исследование изменения быстродействия при удаленном подключении по сети интернет к рабочему столу виртуальной машины частного облака ПензГТУ XXI век: Итоги прошлого и проблемы настоящего плюс. Пенза: ПензГТУ, 2016. № 3 (31). C. 173-178.

УДК 631.171

# ИСКУССТВЕННЫЕ НЕЙРОННЫЕ СЕТИ И ГЕОИНФОРМАЦИОННЫЕ ТЕХНОЛОГИИ В СЕЛЬСКОМ ХОЗЯЙСТВЕ

#### В.И. Зверева<sup>1</sup>, А.А. Воронцов<sup>2</sup>

<sup>1</sup> Студент группы 17ИВ1м, федеральное государственное бюджетное образовательное учреждение высшего образования «Пензенский государственный технологический университет», г. Пенза, Россия, e-mail: valeri\_zvereva@mail.ru

<sup>2</sup>Кандидат технических наук, доцент кафедры «Вычислительные машины и системы», федеральное государственное бюджетное образовательное учреждение высшего образования «Пензенский государственный технологический университет», г. Пенза, Россия, e-mail: aleksander.vorontsov@gmail.com

Аннотация. За последнее десятилетие существенно активизировались исследования в области дистанционного зондирования, которое применяют в различных отраслях народного хозяйства, в частности для сельского и лесного хозяйства. Работа посвящена методам предотвращения глобальных потерь урожая сельскохозяйственных культур, исчисляемых в сотнях и тысячах гектаров.

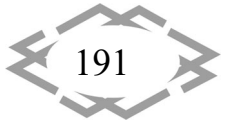